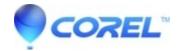

## Can't maximize Instant DVD Recorder to run full screen

• Pinnacle Studio

This is normal. Instant DVD Recorder, when ?maximized,? will display in a window that is  $800 \times 600$ . If you are running a physical screen resolution larger then  $800 \times 600$ , such as  $1280 \times 1024$ ,  $1600 \times 1200$ , etc., then the Instant DVD Recorder software, when maximized, will be centered in the middle of the screen in a windows that is  $800 \times 600$ .

© 1985-2024 Corel. All rights reserved.